UNIVERSIDADE FEDERAL DE MINAS GERAIS  ${\rm ESPECIALIZA}\zeta\tilde{\rm A} {\rm O}\ {\rm EM}\ {\rm ESTATÍSTICA}$ 

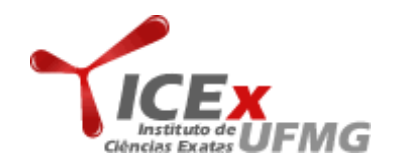

# CONFIABILIDADE LISTA 4

Professor: Enrico Colosimo

Aluno: Augusto Filho Belo Horizonte - MG

Exercício 1. Os dados abaixo foram apresentados por Nelson & Schmee (1979) e mostram o n´umero de milhas necess´arias para que um dispositivo de controle de locomotivas falhasse em um teste de vida. Foram usados 96 dispositivos de controle e o teste terminava após 135.000 milhas (censura do tipo I). Foram observadas 37 falhas que estão listadas abaixo.  $Consequentemente ocorreram 59 censuras em 135.000 milhas. O número de mil milhas$ até a falha para os 37 dispositivos não censurados foram:

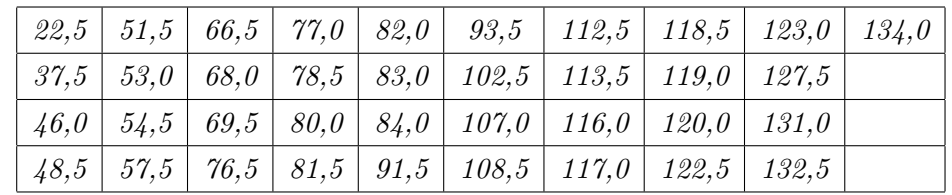

O responsável pelo estudo tem interesse em estimar o tempo médio (MTTF) e mediano de vida destes dispositivos e o percentual de falhas após  $100.000$  milhas de uso.

(a) Construa a estimativa de Kaplan-Meier para a função de confiabilidade  $(R(t))$  para os resultados do teste. Obtenha uma estimativa para o MTTF, o tempo mediano e para o percentual de falhas ap´os 100.000 milha de uso. Reporte estes resultados na Tabela Resumo em anexo.

## Resolução:

A seguir, temos os resultados obtidos pelo MINITAB. Chamamos a atenção para a versão do MINITAB em uso na resolução deste exercício. MINITAB 14.

Distribution Analysis: Observ

```
Variable: Observ
```

```
Censoring Information Count
Uncensored value 37
Right censored value 59
Censoring value: censur = 0Nonparametric Estimates
Characteristics of Variable
          Standard 95,0% Normal CI
Mean(MTTF) Error Lower Upper
  116,802 2,95724 111,006 122,598
Median = *IQR = * Q1 = 108,5 Q3 = *
```
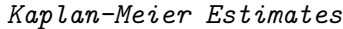

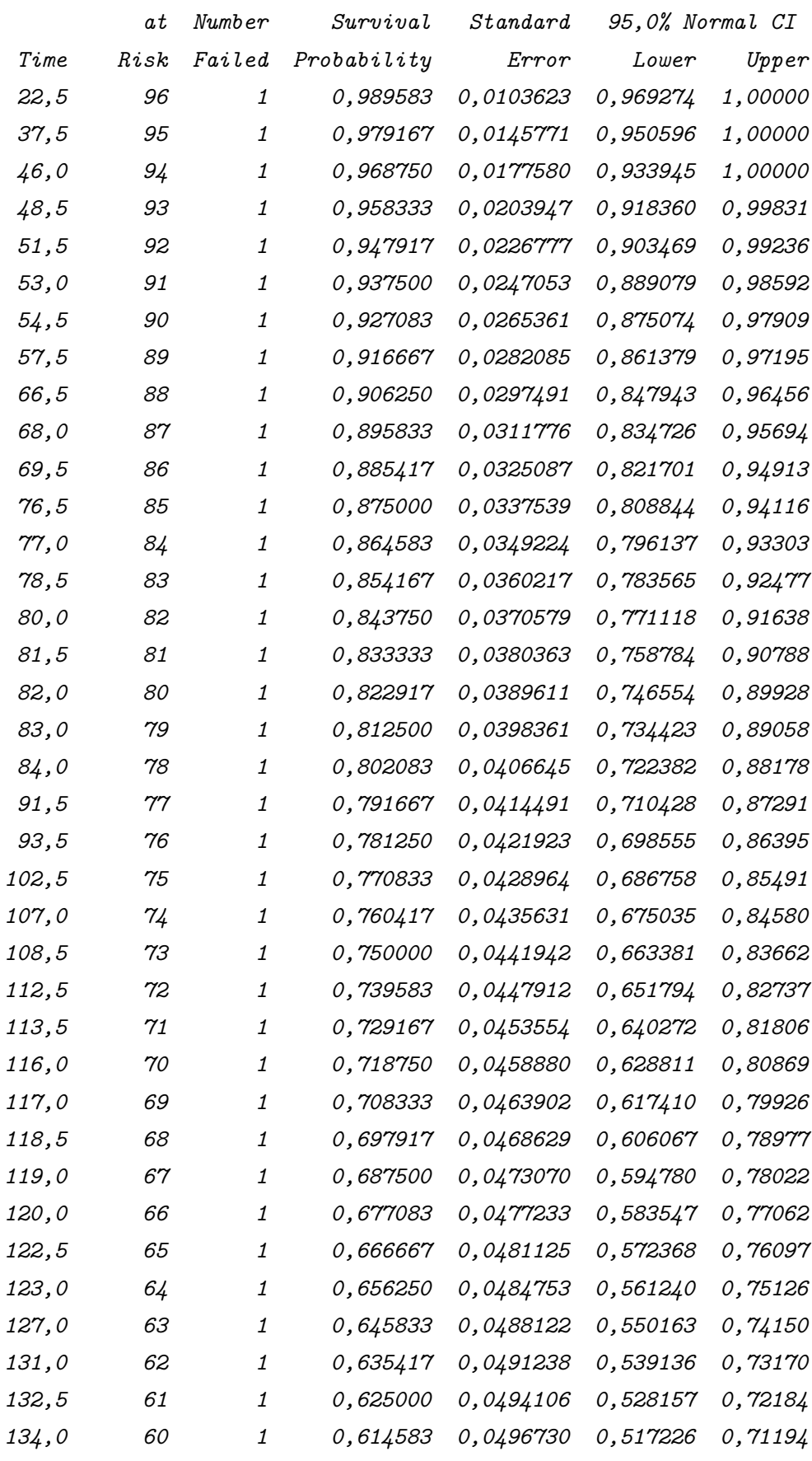

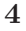

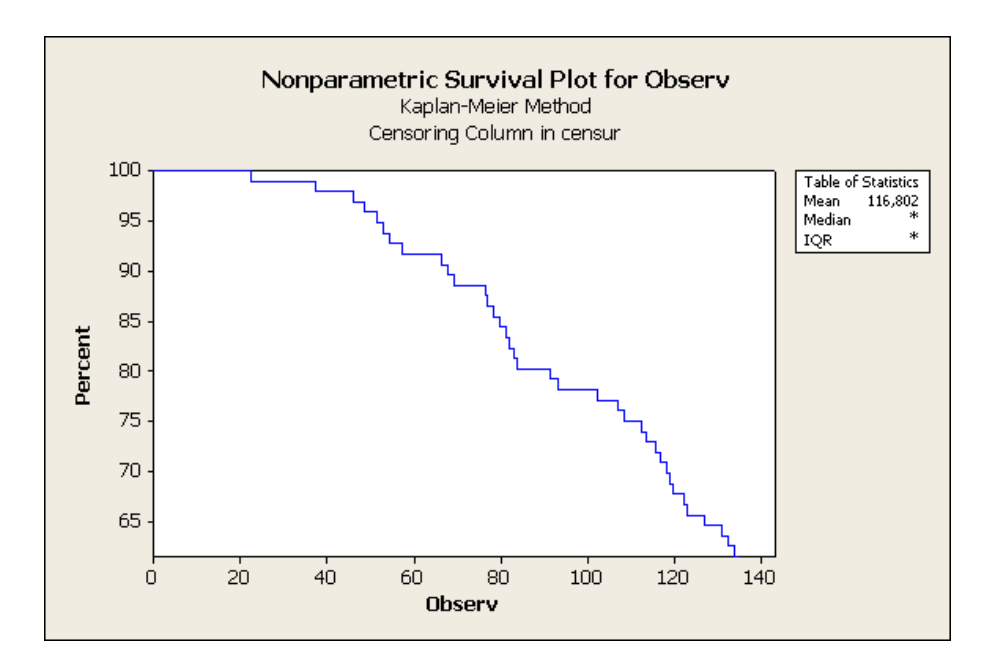

Figura 1: Survival plot

A seguir, descreveremos uma estimativa para o MTTF, o tempo mediano e para o percentual de falhas após 100.000 milhas de uso.

 $\bullet$  Muito embora a estimativa para o MTTF (tempo médio), pelo método de Kaplan-Meier não tenha uma boa aproximação, o valor encontrado foi:

 $\overline{X} = 116,802.$  (Utilizou-se o MINITAB 14.)

- Não foi possível encontrar a mediana  $(\widetilde{X})$  pelo método de Kaplan-Meier.
- $\bullet$  A seguir, temos via interpolação linear o percentual de falhas após 100.00 milhas de uso:

$$
\frac{102,5-93,5}{0,770833-0,781250} = \frac{100-93,5}{x-0,781250}
$$
\n
$$
\frac{9}{-0,010417} = \frac{6,5}{x-0,781250}
$$
\n
$$
-863,9723529 = \frac{6,5}{x-0,781250}
$$
\n
$$
-863,9723529x + 674,9784007 = 6,5
$$
\n
$$
-863,9723529x = 6,5-674,9784007
$$
\n
$$
-863,9723529x = -668,4784007
$$
\n
$$
x = \frac{-668,4784007}{-863,9723529} \qquad \text{Portanto, o valor para } x \text{ é:}
$$
\n
$$
x = 0,773726611.
$$

Desta forma, o percentual de falhas após  $100.000$  milhas é de aproximadamente 77, 4%.

- (b) Ajuste o modelo log-normal aos dados. Anote o valor das estimativas dos parâmetros:
	- i)  $B(2) = \hat{\mu}$
	- ii)  $B(1) = \hat{\sigma}$
	- iii) com os valores das estimativas dos parâmetros, escreva a forma funcional da estimativa da função de confiabilidade da log-normal:  $\hat{R}_{logn}(t) =$

#### Resolução:

A seguir, veremos os resultados computacionais do Software Minitab 14 para as perguntas acima.

Distribution Analysis: Observ Variable: Observ

Censoring Information Count Uncensored value 37 Right censored value 59

```
Censoring value: censur = 0Estimation Method: Maximum Likelihood
Distribution: Lognormal
```
Parameter Estimates

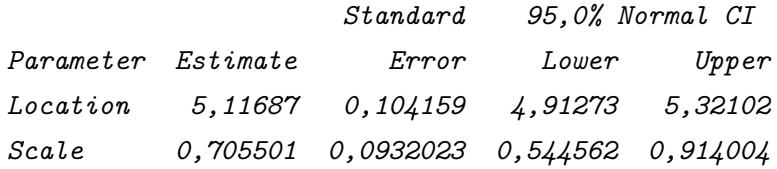

 $Log-Likelihood = -237,092$ Goodness-of-Fit Anderson-Darling (adjusted) = 367,588

Characteristics of Distribution

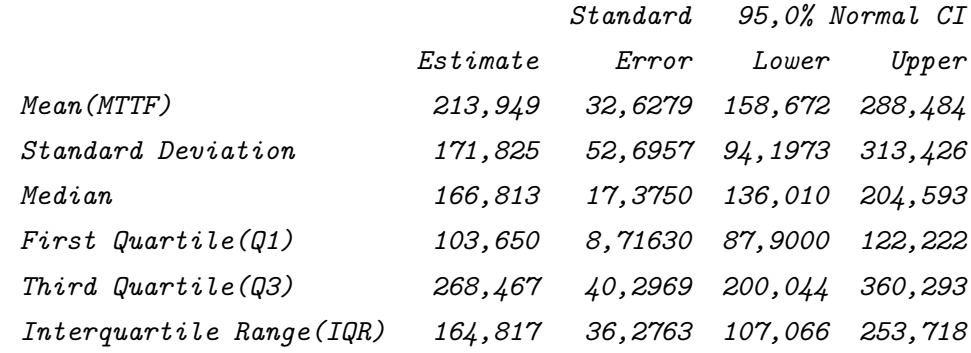

Planejamento de Experimentos e Confiabilidade Aluno: Augusto Filho

## Table of Percentiles

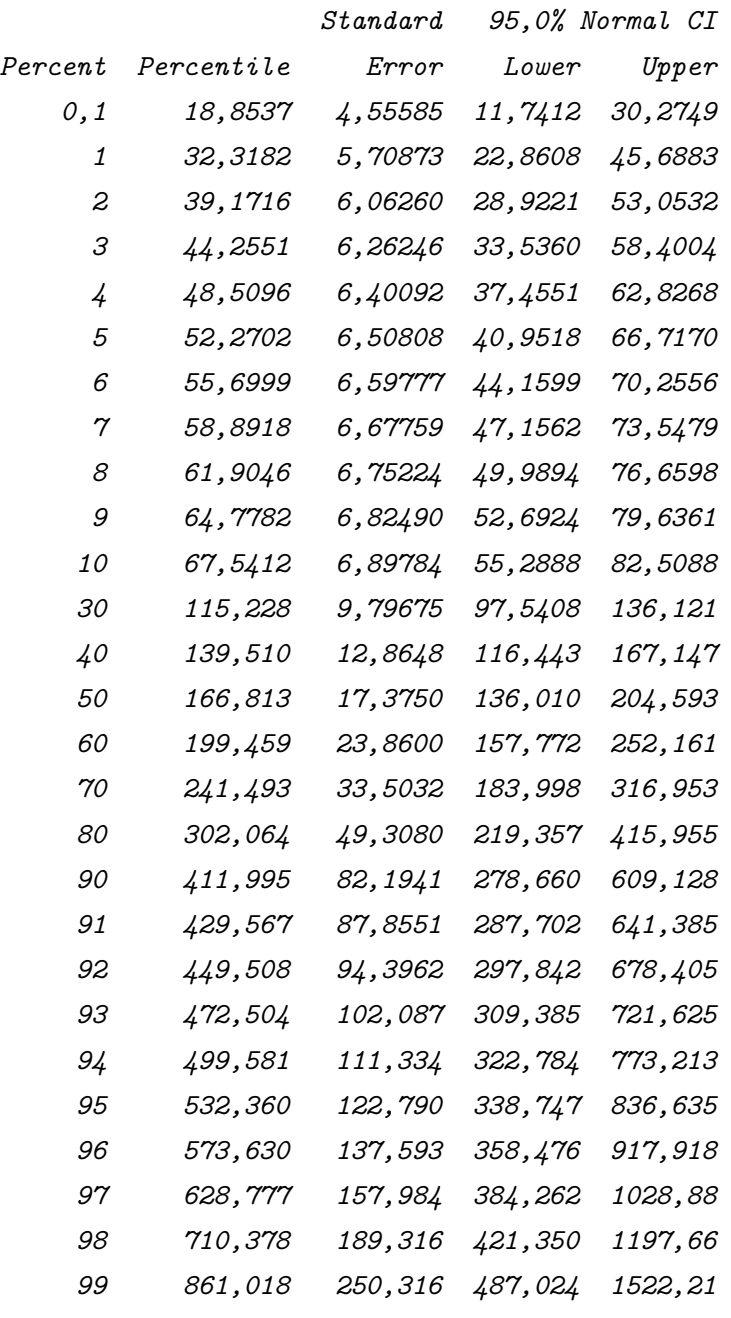

Desta forma, utilizando-se o método de máxima verossimilhança aplicado à distribuição lognormal, encontrou-se as seguintes estimativas para  $\mu$  e  $\sigma$ :

- i) Encontrou-se  $\hat{\mu} = 5, 11687;$
- ii) Encontrou-se  $\hat{\sigma} = 0, 705501$
- iii) A seguir, a forma funcional da estimativa da função de confiabilidade da lognormal:

$$
\hat{R}_{logn}(t) = \Phi\{-[log(t) - \mu]/\sigma\} \therefore \Phi\{-[log(t) - 5, 11687]/0, 705501\}
$$

(c) Utilize as técnicas gráficas apresentadas em sala (gráfico de linearização da função de confiabilidade e gráfico KM vs  $\hat{R}_{logn}$ ) e verifique a adequação do modelo log-normal aos dados. O modelo log-normal lhe parece adequado para representar a distribuição do tempo de falha do dispositivo de controle? Justifique.

Resolução:

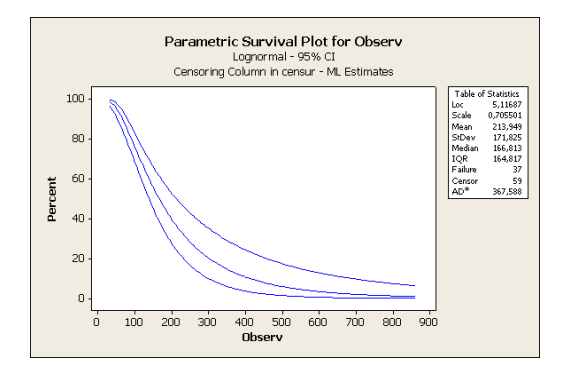

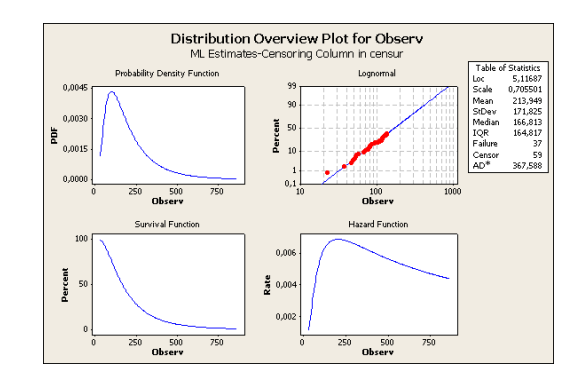

Figura 2: Survival plot for Lognormal Figura 3: Distribution plot Lognormal

Uma rápida comparação entre os gráficos obtidos pelos métodos de KM e  $\hat{R}_{logn}$ :

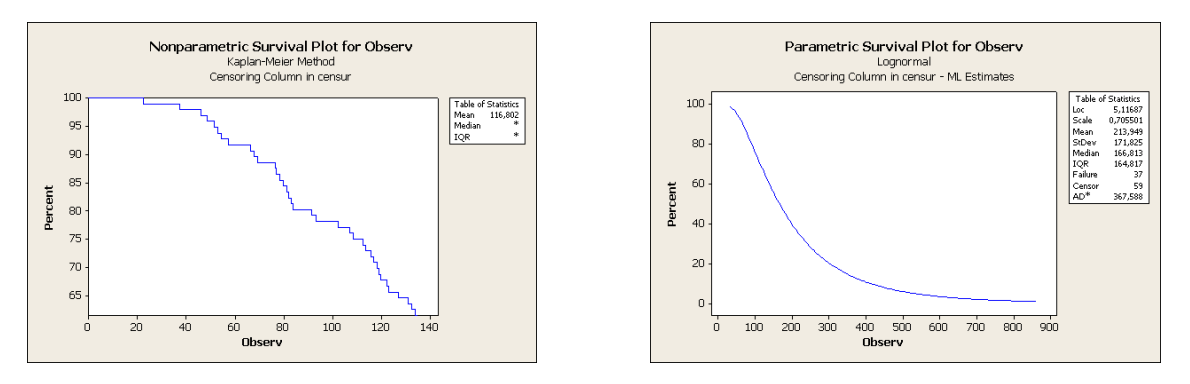

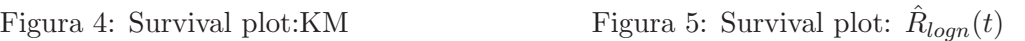

Pelos gráficos acima, o modelo Lognormal pareceu mais adequado para representar a distribuição de falhas do dispositivo de controle por se adequar melhor aos dados  $originais com um coefficiente de correlação linear de 0,991.$ 

(d) Ajuste o modelo exponencial aos dados. Anote o valor das estimativas do parâmetros:

i)  $B(2) = \hat{\mu} = \log(\hat{\alpha})$ 

(no caso da exponencial,  $\sigma = \frac{1}{\delta} = 1$ )

ii) E também encontre,  $\hat{R}(t)$ (escreva a forma funcional)

# Resolução:

Para o modelo Exponencial, obteve-se as sequintes estimativas para  $\mu$  e  $\sigma$ .

i) Temos  $B(2) = \hat{\mu} = \log(\hat{\alpha}) = 304,649$  e  $\hat{\sigma} = 1$ , pelo método de máxima verossi $milhanca.$ 

A forma funcional da função exponencial é dada a seguir:

ii)  $\hat{R}(t) = exp{-t/\alpha} = exp{-t/304, 649}$ 

Ajuste o modelo Weibull aos dados e anote o valor das estimativas dos parâmetros:

- i)  $B(2) = \hat{\mu} = \log(\hat{\alpha})$
- ii)  $B(1) = \hat{\sigma} = \frac{1}{\hat{s}}$ δ
- iii) E também encontre,  $\hat{R}(t)$ (escreva a forma funcional do modelo Weibull).

## Resolução:

A seguir, obtemos os resultados para  $\mu$  e  $\sigma$  pelo método de máxima verossimilhança.

- i) Logo, temos  $\hat{\mu} = 183, 399$ ;
- ii) O valor do desvio padrão foi de  $\hat{\sigma} = 2,33096$  $A$  forma funcional  $\acute{e}$  dada a seguir:
- iii)  $R(t) = exp \left[ \frac{1}{2} \right]$  $\int t$ α  $\begin{bmatrix} \delta \end{bmatrix} = exp \begin{bmatrix} -\delta \end{bmatrix}$  $\begin{pmatrix} t \\ t \end{pmatrix}$  $\frac{t}{183,40}\bigg)^{0,43}$ .
- (e) Utilize as técnicas gráficas e verifique a adequação dos modelos exponencial e Weibull aos dados. Compare os gr´aficos com aqueles obtidos para o modelo log-normal. Den $t$ re os  $\beta$  modelos escolha o modelo mais adequado para representar a distribuição do tempo de falha do dispositivo de controle (justifique sua escolha). Para este modelo, estime as 3 figuras de mérito de interesse (MTBF, tempo mediano e percentual de falhas após 100.000 milhas). Anote este valores na Tabela Resumo.

## Resolução:

A seguir, apresentamos a saída computacional do programa  $\textit{Minitab}$ <sup>1</sup> 14.

 $1$ Para editar as saídas computacionais do Minitab utilizou-se o package Sweave.

Distribution ID Plot: Observ

 ${\tt Goodness-off-Fit}$ 

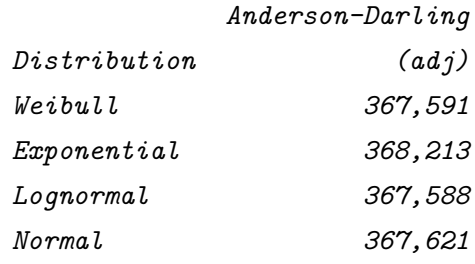

Table of Percentiles

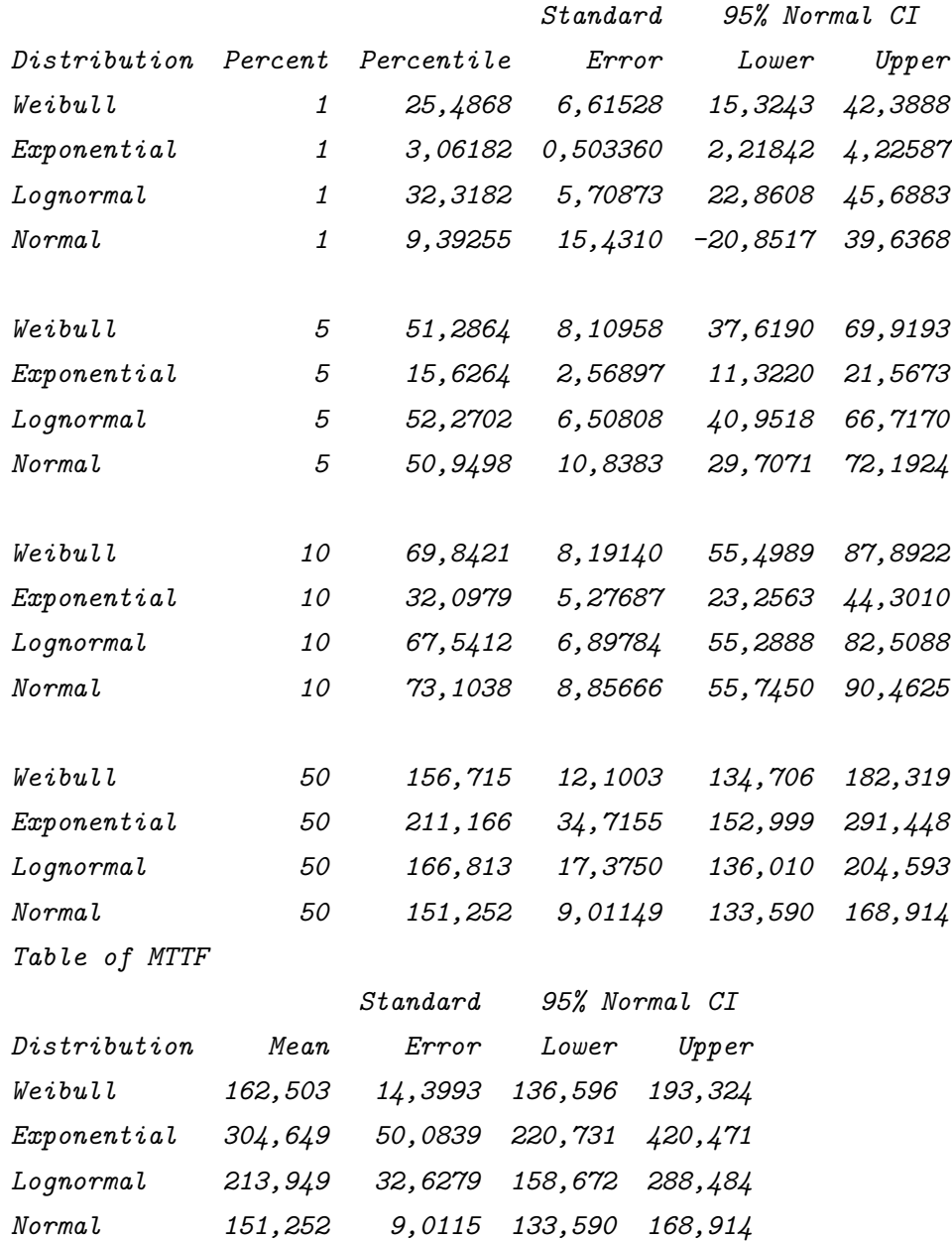

A seguir, veremos os gráficos para as distribuições Weibull, Exponencial e Lognormal.

Começaremos com a distribuição Weibull:

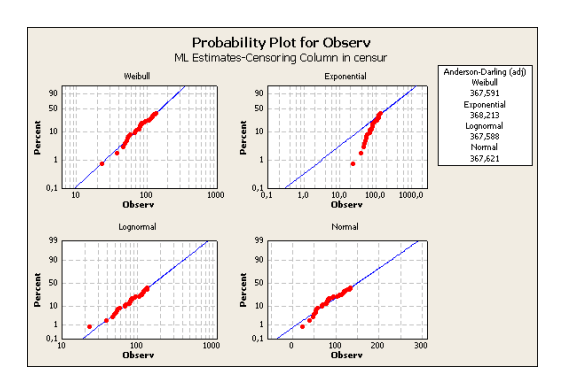

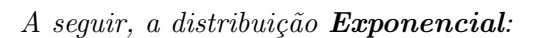

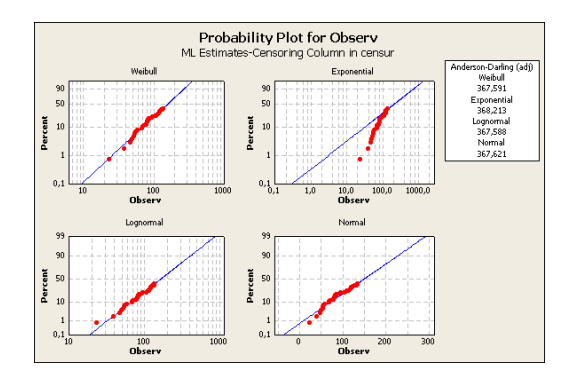

 $E$  finalmente a distribuição **Lognormal**:

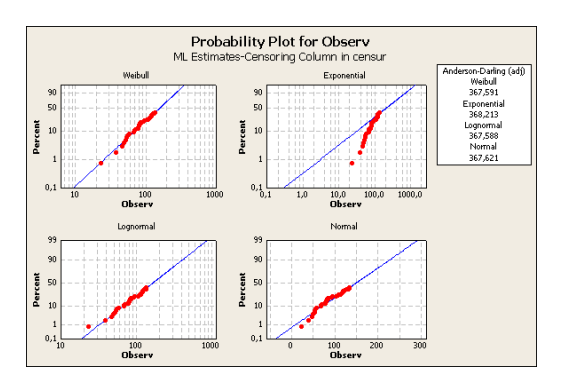

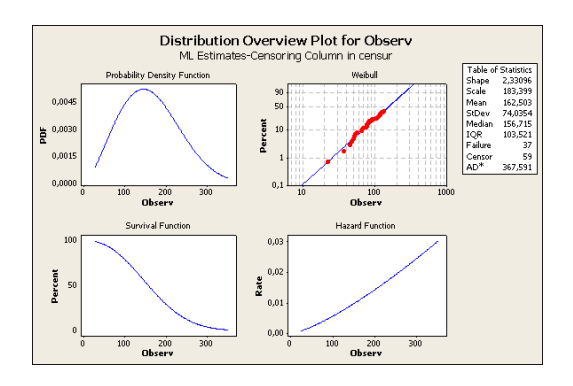

Figura 6: Probability Plot Figura 7: Distribuição Weibull

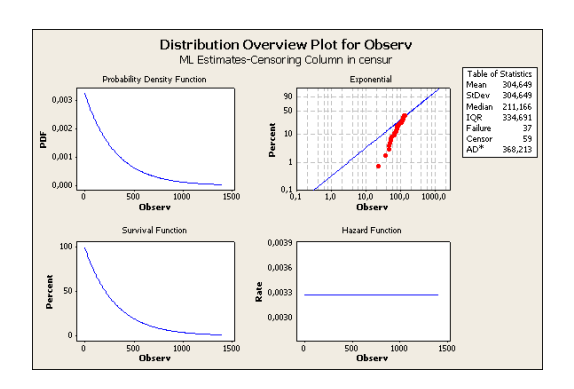

Figura 8: Probability Plot Figura 9: Distribuição Exponencial

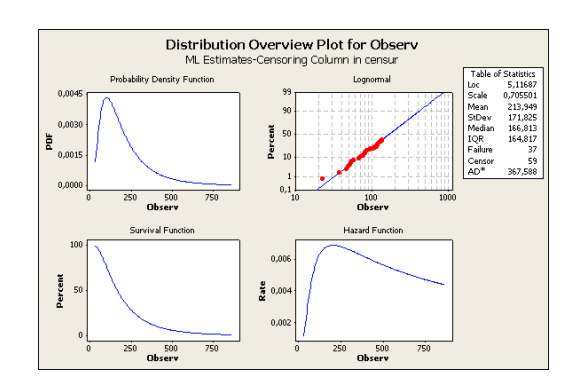

Figura 10: Probability Plot Figura 11: Distribuição Lognormal

A tabela a seguir resume os valores de "Mean(MTTF)", os valores medianos e os percentuais de falhas após 100.000 milhas para cada distribuição mencionada acima.

|                              | Weibull              | Exponencial          | Lognormal          |
|------------------------------|----------------------|----------------------|--------------------|
| Mean(MTTF)                   | 162,503              | 304,649              | 213,949            |
| I.C. para $MTTF$             | (136,596; 193,324)   | (220, 731; 420, 471) | (158,672; 288,484) |
| $t_{0,50}$                   | 156,715              | 211,166              | 166,813            |
| I.C. para $\hat{t}_{0.50}$   | (134, 706; 182, 319) | (152,999; 291,448)   | (136,010; 204,593) |
| $1 - \hat{R}(100)$           | 21,59%               | 27,98%               | 23,41\%            |
| I.C. para $1 - \hat{R}(100)$ | (15,5;30)            | (21, 16; 36, 43)     | (16,86; 31,16)     |

Tabela 1: Resumo das estimativas

\*Os valores acima s˜ao medidos em x 100 milhas.

Os valores de Anderson-Darling obtidos foram:

Anderson-Darling

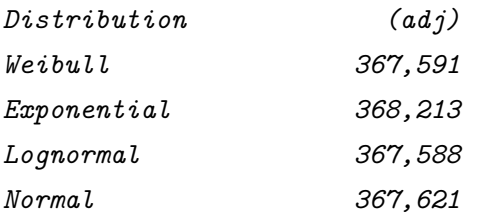

Desta forma, baseados nas medidas das Tabelas 1 e nos valores de Anderson-Darling,  $\acute{e}$  possível concluir que o melhor ou melhores ajustamento são obtidos utilizando-se os modelos de Weibull e Lognormal. Muito embora os dois modelos sejam praticamente iguais, para efeito didático escolheremos o modelo Lognormal por apresentar menor valor para o coeficiente ajustado de Anderson-Darling.

(f) Analise os valores estimados que estão na Tabela Resumo. Se você necessitar representar a performance deste dispositivo em termos de uma grandeza, você utilizaria o MTTF ou o tempo mediano? Qual valor vocˆe reportaria: o valor baseado na estimativa de KM ou no modelo escolhido?

|           | <b>MTTF</b>  | $t_{0,50}$   | $\hat{R}(100)$ |
|-----------|--------------|--------------|----------------|
|           | (mil milhas) | (mil milhas) | $(\%)$         |
| KМ        | 116,802      | $^\ast$      | 77,37%         |
| Lognormal | 213,9        | 166,8        | 76,6%          |

Tabela 2: Tabela Resumo

# Resolução:

A principal desvantagem de usarmos o método de Kaplan-Meier neste exemplo é que ele subestima o tempo médio de vida. Logo, o valor encontrado para MTTF não é um bom valor e por haver mais censura do que falha n˜ao foi poss´ıvel encontrar o valor de  $t_{0.5}$  pelo método de Kaplan-Meier.

Já o método paramétrico, em particular com a utilização do modelo Lognormal, foi poss´ıvel obtermos uma maior precis˜ao nas estimativas, por apresentar um menor intervalo de confiança, ou seja, quando se acrescenta uma informação a mais se ganha em precisão, pois o I.C. é menor. O ganho nos valores estimados com os modelos paramétricos é sem dúvida um diferencial, no entanto, deve-se levar em conta o cuidado com os pressupostos das distribuições paramétricas para o seu uso.

Portanto se houver necessidade de reportarmos a performance deste dispositivo em termos de uma grandeza, deve-se escolher o valor de MTTF, levando-se em conta a distribuição Lognormal e o Método de Kaplan-Meier.